# **Publik - Development #8654**

Project management # 8652 (Fermé): Réaliser l'intégration du BI dans Publik

# **Créer une infra SaaS Cubes basée sur hobo dans la VM bi de dév**

15 octobre 2015 14:52 - Benjamin Dauvergne

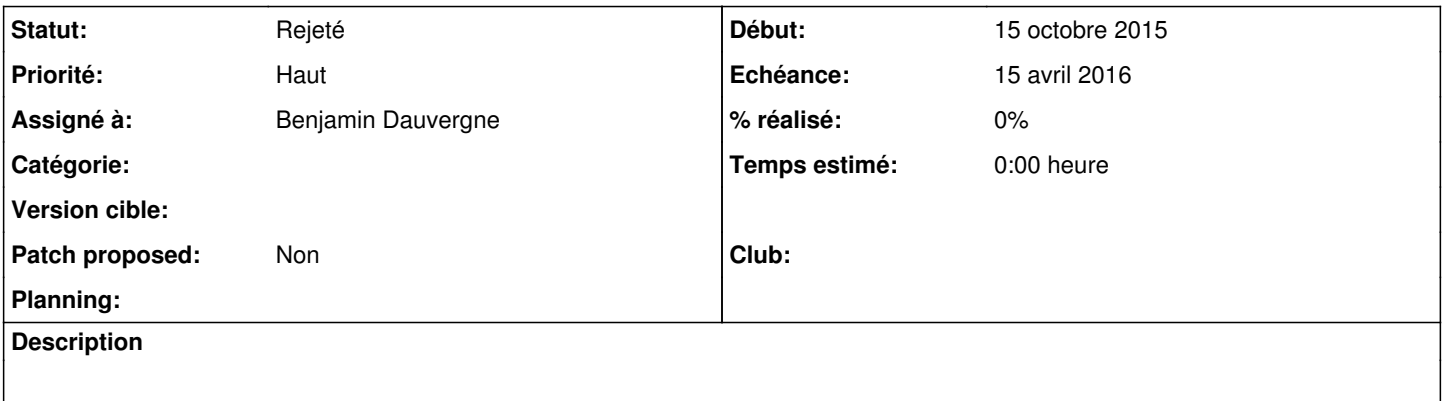

### **Historique**

## **#1 - 16 octobre 2015 00:19 - Thomas Noël**

pour le contrôle d'accès, peut-être ça :<https://github.com/floragunncom/search-guard>

#### **#2 - 10 novembre 2015 08:43 - Benjamin Dauvergne**

*- Echéance changé de 12 novembre 2015 à 20 novembre 2015*

#### **#3 - 10 novembre 2015 08:56 - Benjamin Dauvergne**

- <https://www.elastic.co/blog/playing-http-tricks-nginx>
- <https://gist.github.com/karmi/b0a9b4c111ed3023a52d>
- <http://blog.eagerelk.com/securing-elasticsearch-using-nginx-as-a-proxy/>
- <https://github.com/openresty/lua-nginx-module>

## **#4 - 18 novembre 2015 09:40 - Benjamin Dauvergne**

*- Priorité changé de Normal à Haut*

#### **#5 - 23 novembre 2015 12:17 - Benjamin Dauvergne**

*- Sujet changé de Créer une infra SaaS Kibana basée sur hobo dans la VM Kibana de dév à Créer une infra SaaS Cubes basée sur hobo dans la VM bi de dév*

- *Echéance changé de 20 novembre 2015 à 04 décembre 2015*
- *Statut changé de Nouveau à En cours*

#### Cubes installé:

- les modèles cubes ne sont pas autogénérés, il faudrait les générer depuis la définition du formdef
- la base est une base w.c.s recopié avec ajout d'une procédure stocké plpython pour accéder aux champs pickle
- cellule dataviz spécifique développée dans combo

Il faudrait générer des cubes avec un préfix correspondant au w.c.s. 'eservices ....' et pouvoir filtrer ces cubes dans la cellule dataviz.

## **#6 - 04 janvier 2016 12:45 - Benjamin Dauvergne**

*- Echéance changé de 04 décembre 2015 à 22 janvier 2016*

### **#7 - 23 février 2016 09:49 - Benjamin Dauvergne**

*- Echéance changé de 22 janvier 2016 à 15 avril 2016*

### **#8 - 04 mai 2016 09:39 - Benjamin Dauvergne**

*- Tracker changé de Project management à Development*

# **#9 - 25 mai 2016 10:16 - Benjamin Dauvergne**

*- Statut changé de En cours à Rejeté*

Cube abandonné.